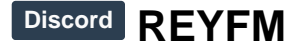

Beste Musik App für Charts, Rap und Dance. Kostenlos Radio hören mit 15+ Musik-Streams.

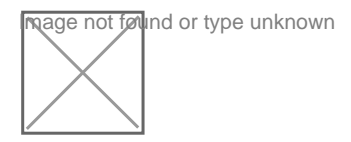

Höre auf verschiedenen Musik-Channels deinen Lieblingssound – täglich neu zusammengestellt. Die besten Playlists für jede Tageszeit und für jede Stimmung. Und dass nonstop und kostenlos.

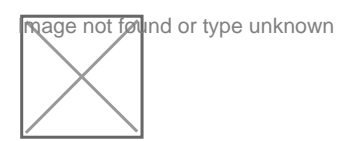

Sammel durch zuhören sei es im Web oder im Channel auf unserem [Discord-Server](https://www.spirit-of-gaming.com/lexicon/entry/33-discord-server/) XP ,steige auf im Ranking und erhalte coole Abzeichen. Logge dich mit deinem Discord Account auf REYFM ein und sehe dir deine eigene Statistik an:<https://www.reyfm.de/dashboard>

\_bassboost <Boost> - Dreh den Bass auf!

\_last <#channel> - Zeigt dir die letzten 5 Lieder.

\_listener - Wer hört was? Lasse es dir anzeigen.

- \_next <#channel> Welcher Song wird als nächstes gespielt?
- \_play <#channel> Spielt einen Radio-Channel ab.
- \_reconnect Baut eine neue Verbindung zum Voice- und Stream-Server auf.
- \_song <#channel> Was läuft auf welchem Channel?
- \_stop Stoppt die Wiedergabe.
- \_volume <0-150> Setzt die Lautstärke der Wiedergabe.

\_badges - Gibt alle verfügbaren Abzeichen aus. leaderboard - Gibt das aktuelle Leaderboard aus. \_prestige - Du hast das maximale Level erreicht? Hol dir das Prestige-Badge! \_profile - Gibt dein REYFM-Profil aus.

\_stats - Gibt aus, wie lange du welchen Channel gehört hast.

$$
\neg\mathsf{Übe}
$$

\_alexa - Lade den offiziellen REYFM Alexa Skill.

\_app - Hol dir die offizielle REYFM-App.

\_discord - Trete dem offiziellen REYFM-Community-Discord bei.

\_instagram - Folge der offiziellen REYFM-Instagram-Seite.

\_snapchat - Folge dem offiziellen REYFM-Snapchat-Account.

\_snapchatfilter - Lade dir den offiziellen REYFM-Snapchat-Filter herunter.

\_teamspeak - Komme auf den offiziellen REYFM-Teamspeak.

\_twitch - Folge dem offiziellen REYFM-Twitch Kanal.

\_twitter - Folge dem offiziellen REYFM-Twitter-Account.

\_botinfo - Gibt einige Statistiken über den Bot aus.

\_ping - Gibt den Ping aus.

\_uptime - Gibt aus, wie lange der Bot schon läuft.